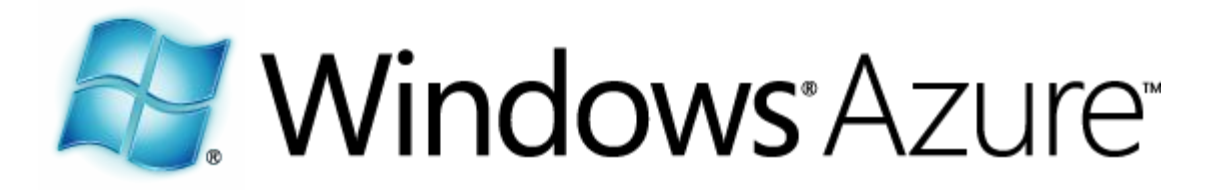

# Основы хранилища в Windows Azure

В этом модуле:

Как работает хранилище в Windows Azure?

- Как получить доступ к хранилищу?

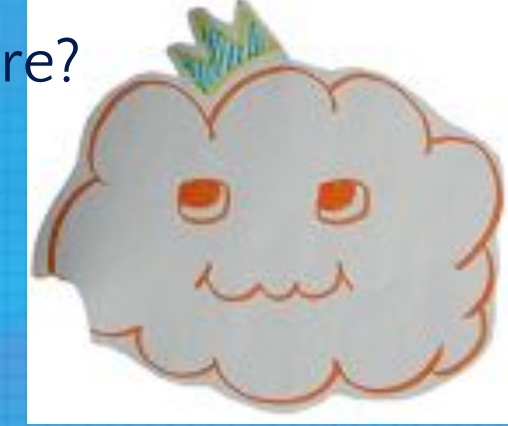

#### Строение хранилища

- Каждая сущность в хранилище хранится в трёх экземплярах.
- Очереди, таблицы и блобы хранятся в одном хранилище.
- Хранилище Windows Azure всего лишь REST-сервис, работающий в Windows Azure.

## Хранилище Windows Azure

- Хранилище в «облаке»
	- Масштабируемое, долговечное и доступное
	- Доступ из любого места в любой момент времени
	- Оплата только за то, что использует сервис
- Доступно через RESTful веб-сервисы
	- Доступно из сервисов Windows Azure
	- Доступно из любого места интернета
- Различные абстракции хранения данных
	- Таблицы, блобы, очереди, диски

# Аккаунт хранилища Windows

**Azure** 

- Пользователь определяет уникальное имя аккаунта
	- Можно выбрать географическое расположение аккаунта хранилища
		- США "Северная Центральная" и "Южная Центральная"
		- Европа "Север" и "Запад"
		- Азия "Восток" и "Юго-Восток"
	- Можно включить CDN
		- Доставка блобов по 20+ узлам сети CDN
	- Можно расположить хранилище рядом с сервисом
		- Внешне или используя аффинную группу
- Аккаунты имеют два независимых 512-битных общих секретных ключа
- 100 Тб на аккаунт

#### Эмулятор хранилища

- Предоставляет локальный эмулятор «облачного» хранилища
- Позволяет разрабатывать в оффлайн • Требует наличия SQL Express 2005/2008 и выше

Есть некоторые различия между «облачным» и эмулируемым хранилищем. http://msdn.microsoft.com/dd320275

#### Безопасность хранилища

Контроль доступа

- Данные хранятся на отдельном от виртуальных машин оборудовании и сгруппированы в аккаунты хранилищ
	- Доступ к данным аккаунта предоставляется только при наличии секретного ключа аккаунта
		- Ключи доступа к хранилищу генерируются случайным образом при создании аккаунта или по запросу пользователя
		- Аккаунт хранилища может иметь два активных ключа для поддержки смены ключей
	- Доступ к данным может быть защищен SSL-шифрованием

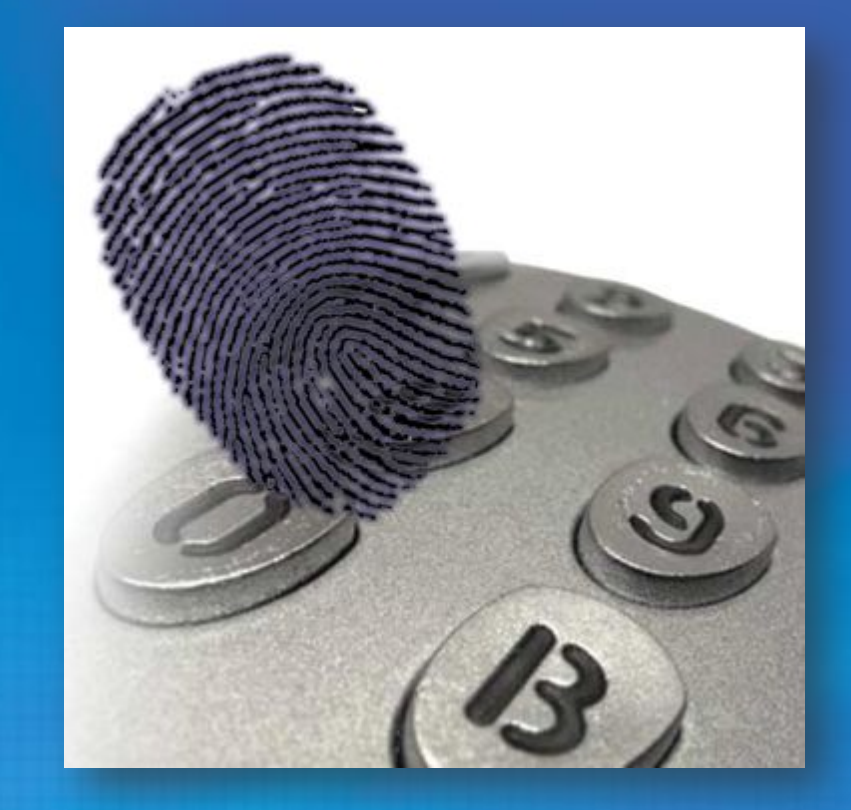

#### Абстракции хранилища Windows Azure

- **• Блобы** простые именованные файлы + метаданные
- **• Диски** долговечные тома NTFS, используемые приложениями Windows Azure. Основаны на блобах
- **• Таблицы** структурированное хранилище. Таблица – множество сущностей, сущность – множество свойств
- **• Очереди** надежное хранение и доставка сообщений для приложения

# Доступ к хранилищу по REST

- Используется при недоступности библиотеки
- Доступна вся функциональность
- Отсутствует Intellisense
- Сложный для понимания код

# Использование библиотеки

- Существуют клиентские библиотеки для большинства платформ
	- .NET
	- Java
	- Python
	- Ruby
	- PHP

• Предоставляется слой абстракции над REST API, наиболее часто используемый путь для доступа к хранилищу.

## Клиентская библиотека

- Автоматически прописывается в «облачном» проекте
- Поддерживает приятное .NET API на базе REST API
- Вам нужно следующее:
- Имя аккаунта movieconversion
- Ключ аккаунта NOcqFlqUwJPLlm…
- Точка входа blob.core.windows.net
- -или-
- UseDevelopmentStorage=true

#### Строки подключения

<Setting name="DataConnectionString" value="UseDevelopmentStorage=true" />

<Setting name="DataConnectionString" value="DefaultEndpointsProtocol=http; AccountName=movieconversion; AccountKey=Eby…Gw=="

/>

# Иерархия объектов

*наследования*

CloudStorageAccount **CloudServiceClient Cloud** CloudObject

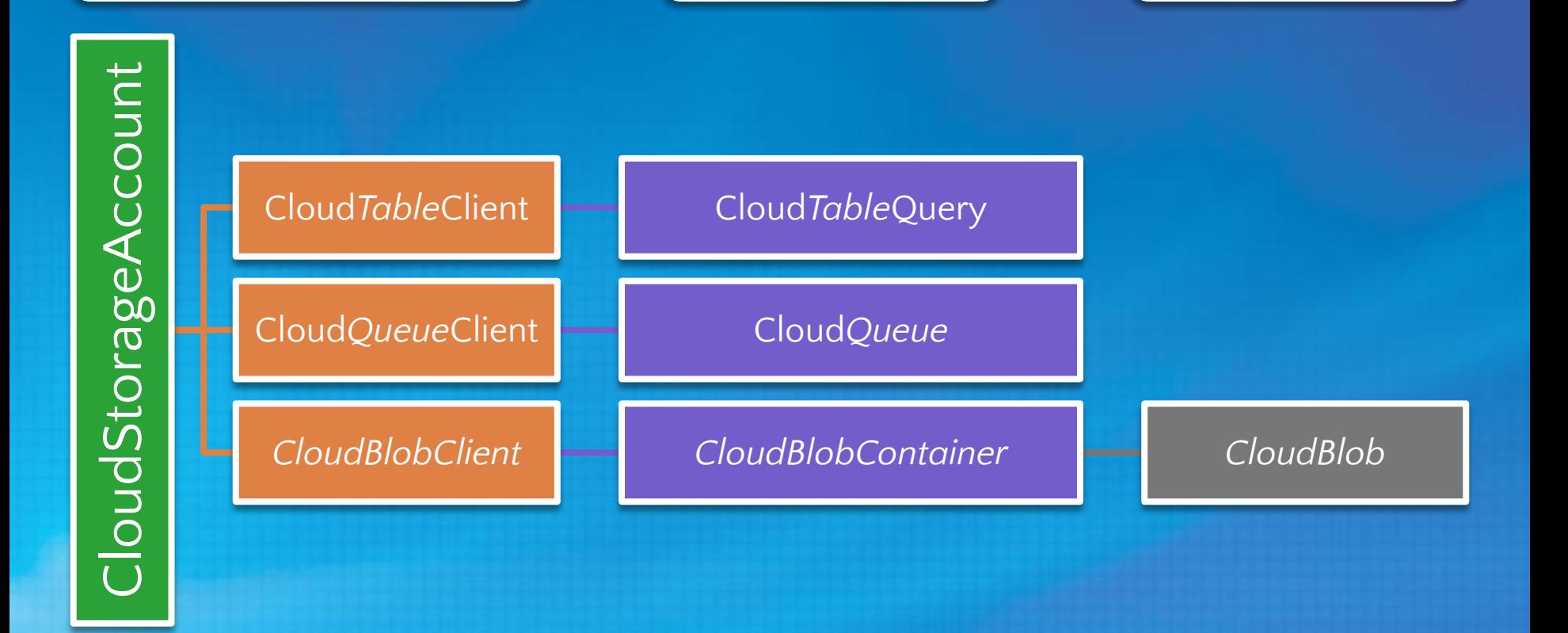

<code>Windows</code> Azure Boot Camp**Tолько для целей иллюстрации, не является схемой WindowsAzureBootCamp.com** 

#### Партиции

- Партиции используются fabric хранилища как единица масштабирования и избыточности
- Каждый тип хранилища определяет свою партицию
	- Очередь-> Одна очередь = Одна партиция
	- Таблица -> Одна партиция таблицы= Одна партиция
	- Блоб -> Один блоб = Одна партиция

#### Партиции

- Партиции переносятся между серверами хранилища для эластичности и максимальной производительности
- «Горячие» партиции могут быть вертикально масштабированы
	- Windows Azure fabric может выделить больше ресурсов для партиций с большим количеством транзакций
- Все партиции хранятся в трёх репликах, одна из которых является главной
- При записи в партицию операция считается завершённой по записи на все

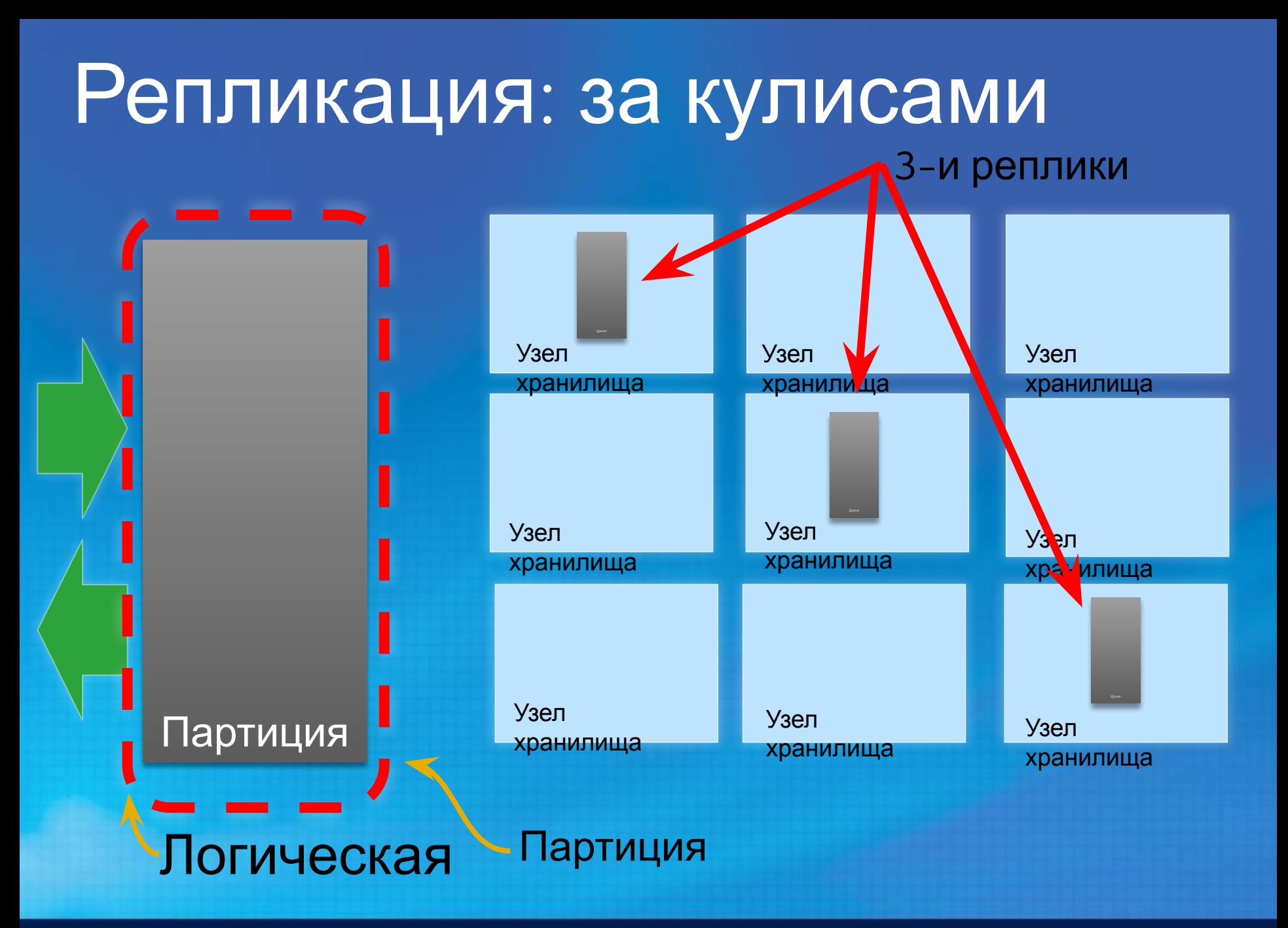

## Запись: за кулисами

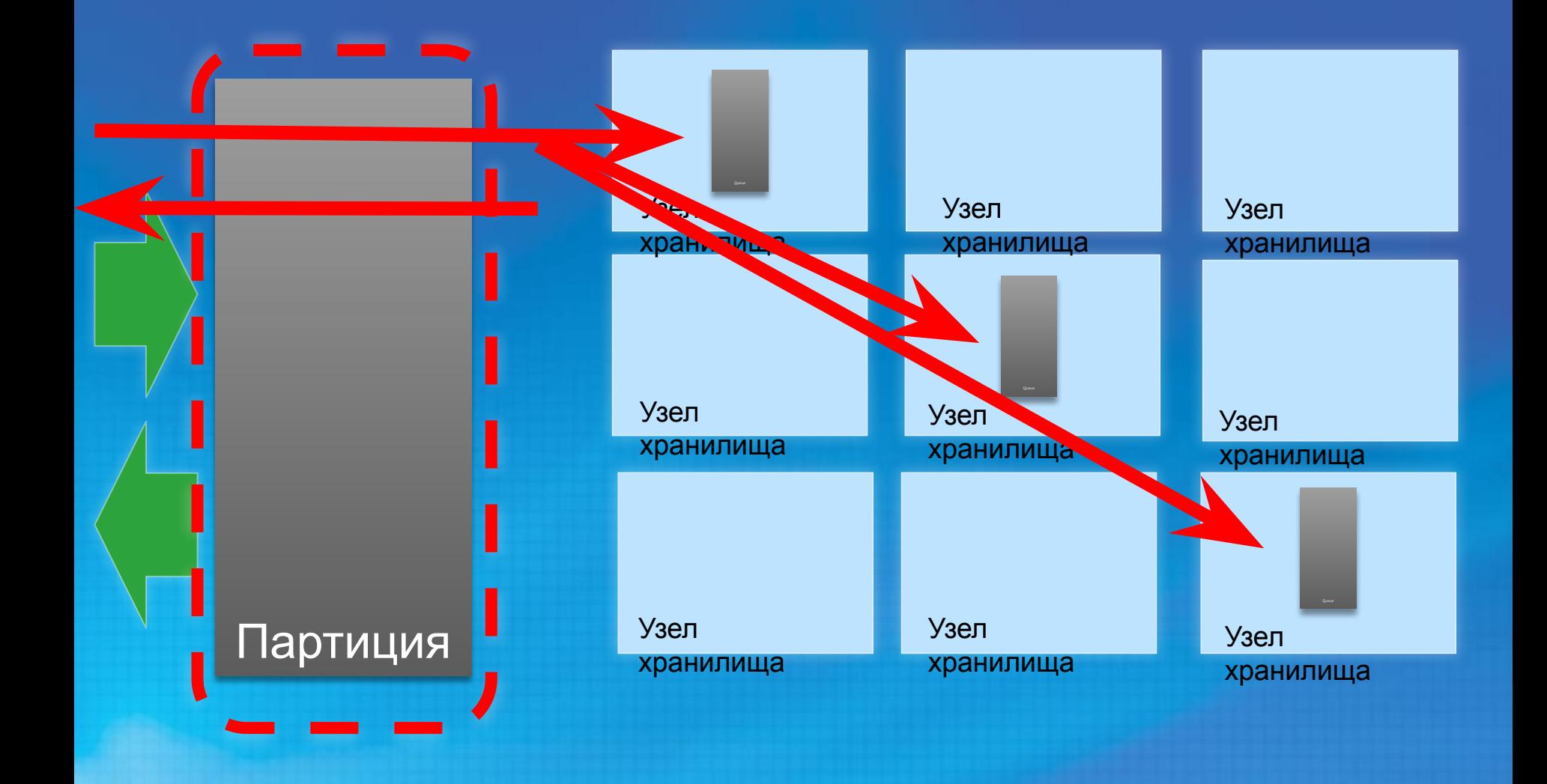

## Восстановление: за кулисами

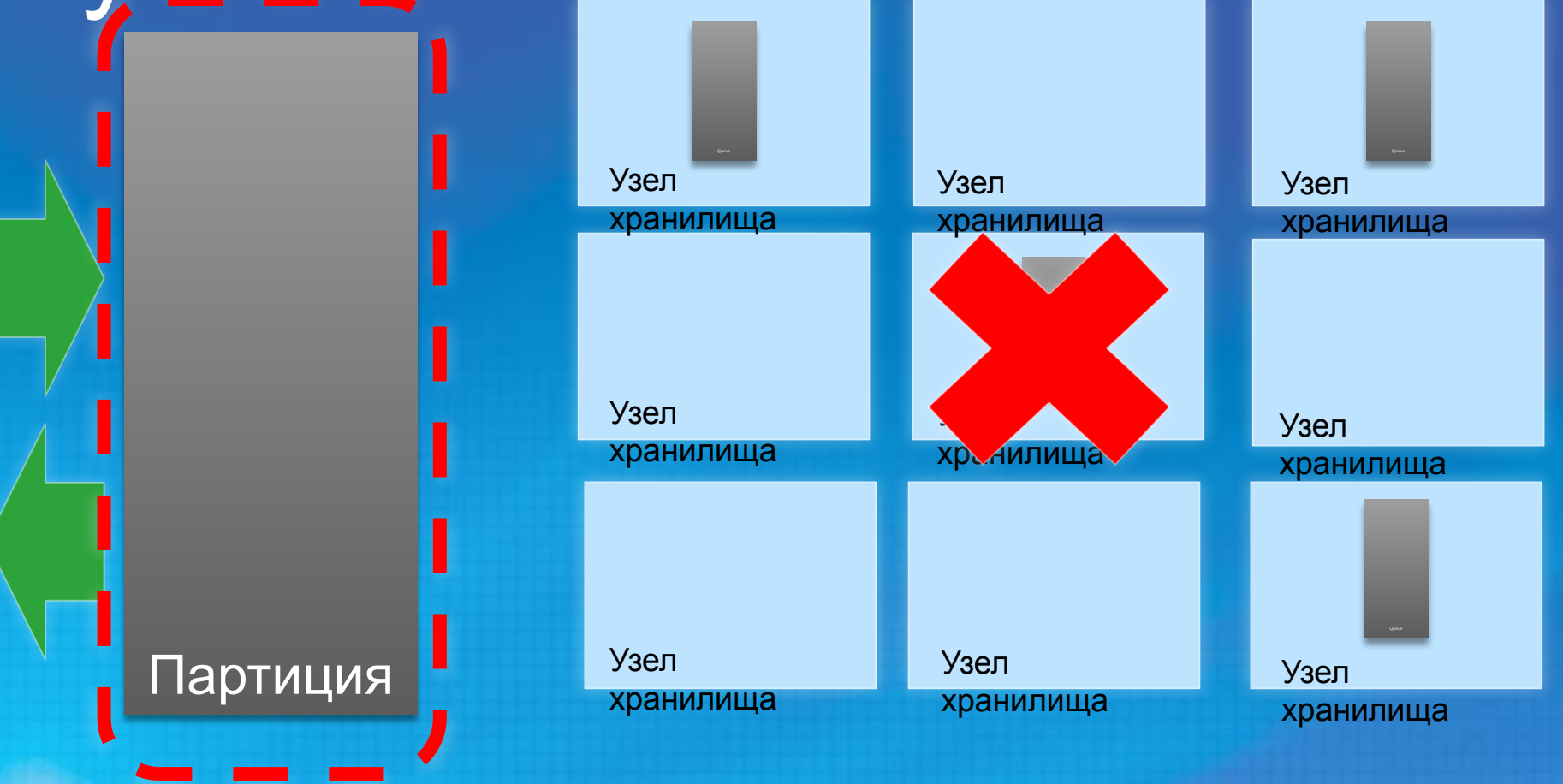

# Как масштабируются

#### Партици распределяются на основе загрузки

- Партиции могут группироваться при сокращении загрузки
- Операции чтения распределяются между тремя репликами
- Одна партиция может обработать 500 транз./сек. Один аккаунт хранилища – 5000 транз./сек.

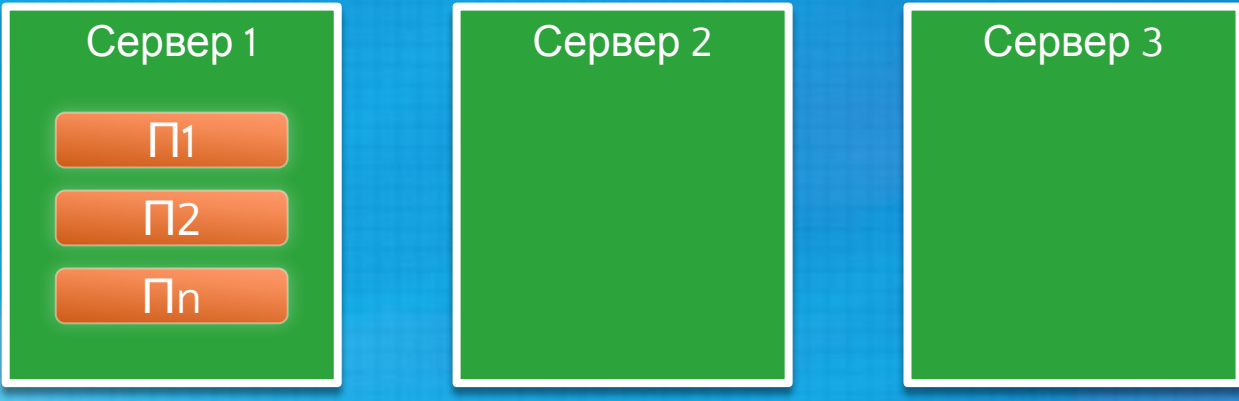

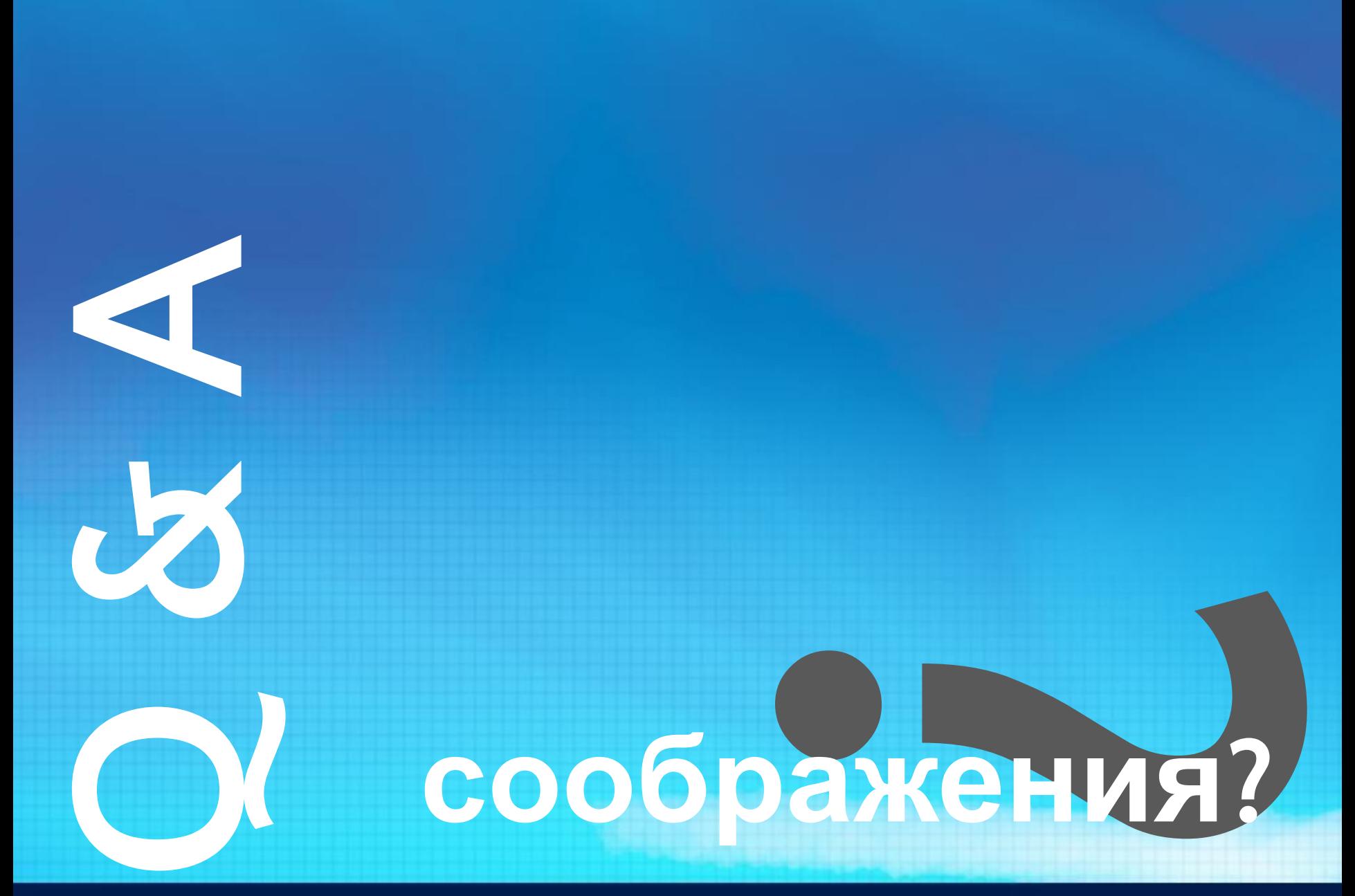